## The book was found

# Ry's Objective-C Tutorial

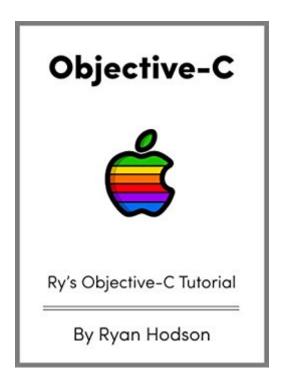

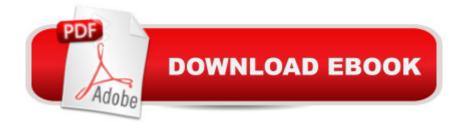

### **Synopsis**

Objective-C is one of the native programming languages for Appleâ ™s iOS and OS X operating systems. Itâ ™s a compiled, general-purpose language capable of building everything from command line utilities to animated GUIs to domain-specific libraries. It also provides many tools for maintaining large, scalable frameworks.Ry's Objective-C Tutorial serves as both a concise quick-reference and a comprehensive introduction for newcomers to the language. It walks through each language feature step-by-step, explaining complex programming concepts via hands-on examples. By the end of the tutorial, you'll understand basic language constructs, important memory-management techniques, and many of the built-in Objective-C data types like NSNumber, NSArray, and NSDate.While it is a friendly guide to Objective-C, this tutorial focuses solely on the programming language, rather than on iOS or Mac App development. You won't walk away with the ability to create your own iPad apps, but you will be incredibly prepared to continue down that path. Also be sure to check out Ry's Cocoa Tutorial if you're interested in Mac App development.

#### Book Information

File Size: 1126 KB

Print Length: 222 pages

Simultaneous Device Usage: Unlimited

Publisher: RyPress (November 30, 2014)

Publication Date: November 30, 2014

Sold by: A Digital Services LLC

Language: English

ASIN: B00QFIA40C

Text-to-Speech: Enabled

X-Ray: Not Enabled

Word Wise: Not Enabled

Lending: Not Enabled

Enhanced Typesetting: Not Enabled

Best Sellers Rank: #434,590 Paid in Kindle Store (See Top 100 Paid in Kindle Store) #99 in Books > Computers & Technology > Programming > Apple Programming #2039 in Kindle Store > Kindle eBooks > Computers & Technology > Programming #4263 in Books > Computers & Technology > Programming > Languages & Tools

#### Customer Reviews

This book is great. I've only read a few chapters, but I've understood more in a few chapters than in the last two books I've read in Objective-C. For example, I finally understand what Typedef and @selector() are used for, compared to the other books that explain them in a convoluted way or just touch upon them briefly and then move on. I've read the Big Nerd Ranch guide and Stephan Kochan one, but this is by far the easiest read. I love it. Keep pumping them out man!

Read it online, definitely THE best and easily understandable Objective-C tutorial you can find. Really love those diagrams Ry put on, thanks!

#### Perfect! Well Done!

#### Download to continue reading...

Ry's Objective-C Tutorial Beaded Half Hitch Macrame Bracelet Tutorial: Step by step tutorial showing how to make a beaded macrame bracelet. Shell Scripting Tutorial For Unix Linux - Included Free 6+ Hours of Online Tutorial Included Building iPhone Apps with HTML, CSS, and JavaScript: Making App Store Apps Without Objective-C or Cocoa Programming in Objective-C (5th Edition) (Developer's Library) Programming in Objective-C (6th Edition) (Developer's Library) Evolutionary Algorithms for Solving Multi-Objective Problems (Genetic and Evolutionary Computation) Programming in Objective-C (Developer's Library) Effective Objective-C 2.0: 52 Specific Ways to Improve Your iOS and OS X Programs (Effective Software Development Series) Learn Objective-C on the Mac: For OS X and iOS Objective-C Programming For Dummies Sams Teach Yourself Objective-C in 24 Hours (2nd Edition) Programming in Objective-C (4th Edition) (Developer's Library) Objective-C Programming: The Big Nerd Ranch Guide (2nd Edition) (Big Nerd Ranch Guides) Objetivo: Cheesecake perfecto / Objective: Perfect Cheesecake (Spanish Edition) Blood, Tears and Folly: An Objective Look at World War II Objective & Short Answer Questions in Veterinary Virology Information Theory: A Tutorial Introduction Microsoft Access 2013, Fast and Easy: A Beginners Tutorial for Microsoft Access 2013 (Get It Done FAST Book 14) MongoDB Tutorial: Easy way to learn MongoDB. Everything you need to know!

#### **Dmca**